# **DTX-NSM DTX1800 1TG2-1500**

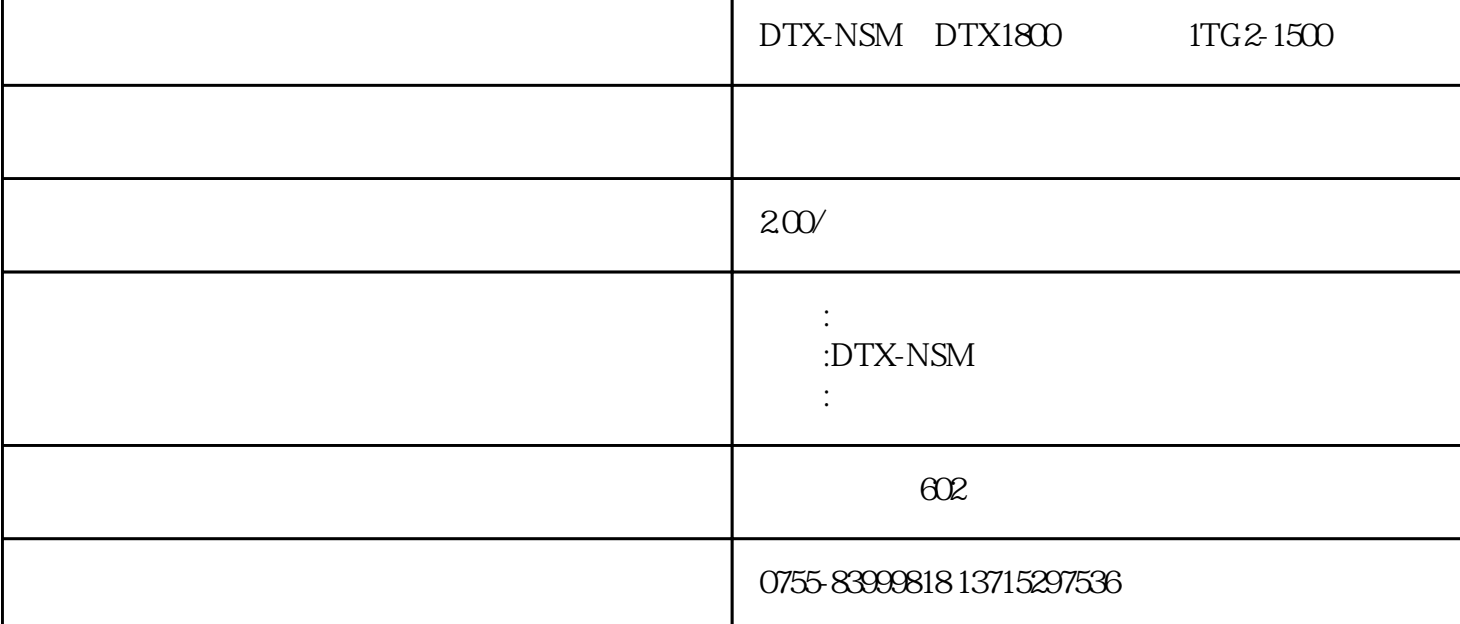

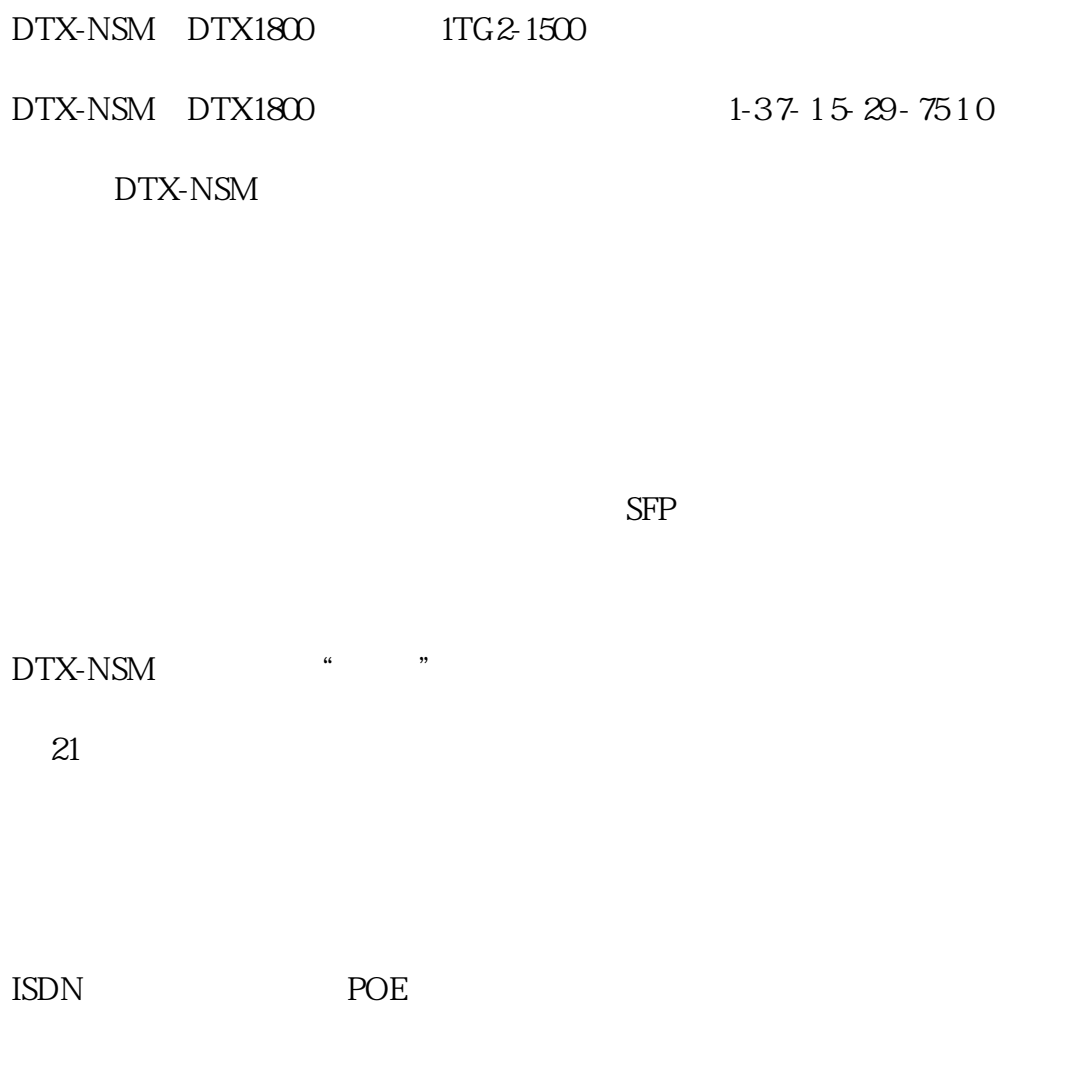

### amd38f.eps

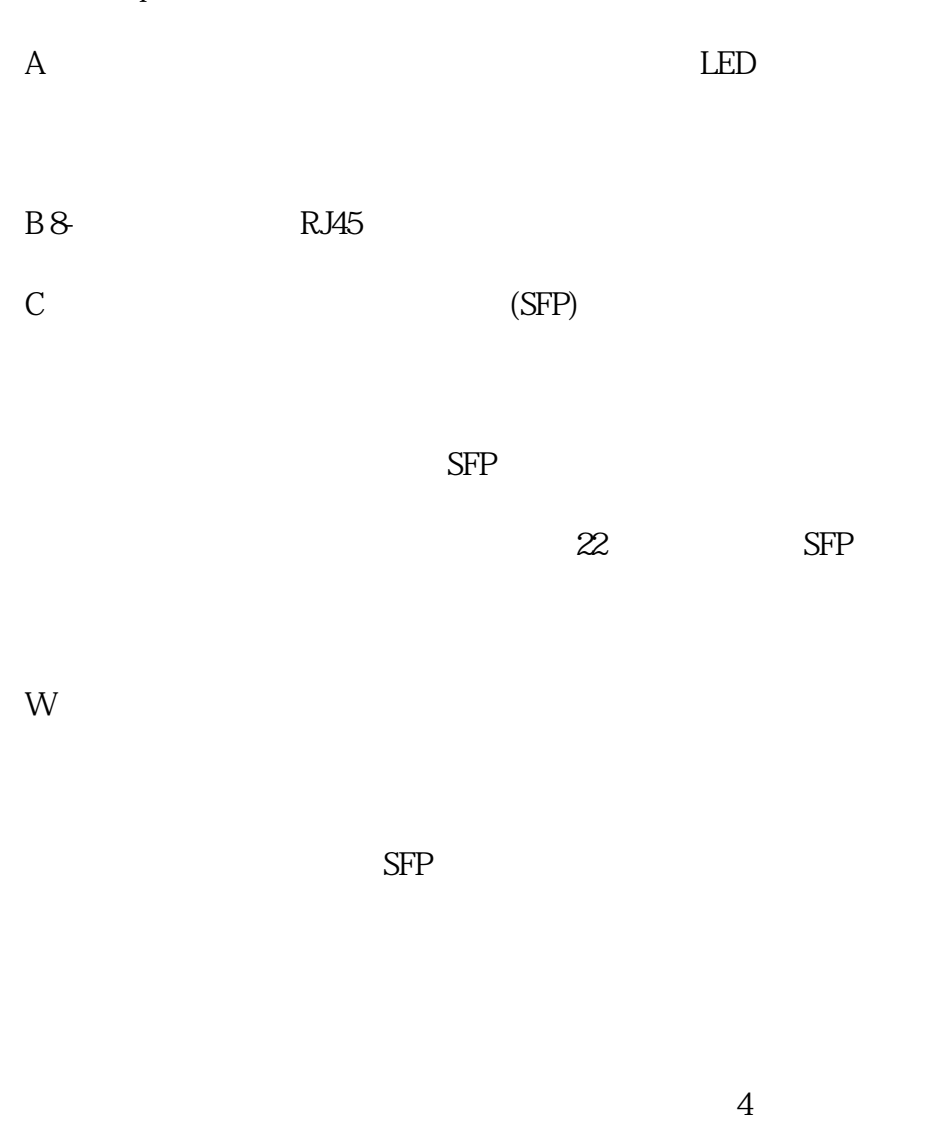

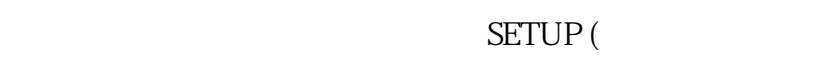

## Network Settings

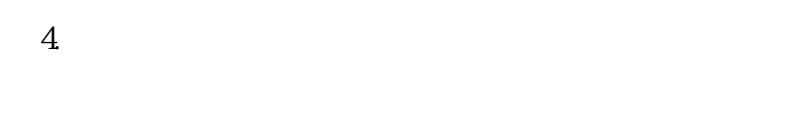

#### SETUP >

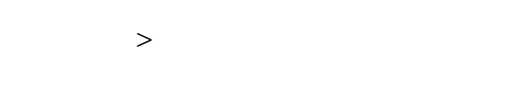

### $IP$

DHCP  $D$ HCP
DHCP  $D$ 

 $DHCP$ 

 $\text{Static}\hspace{2.6cm}\text{DNS}$ 

 $Static$ 

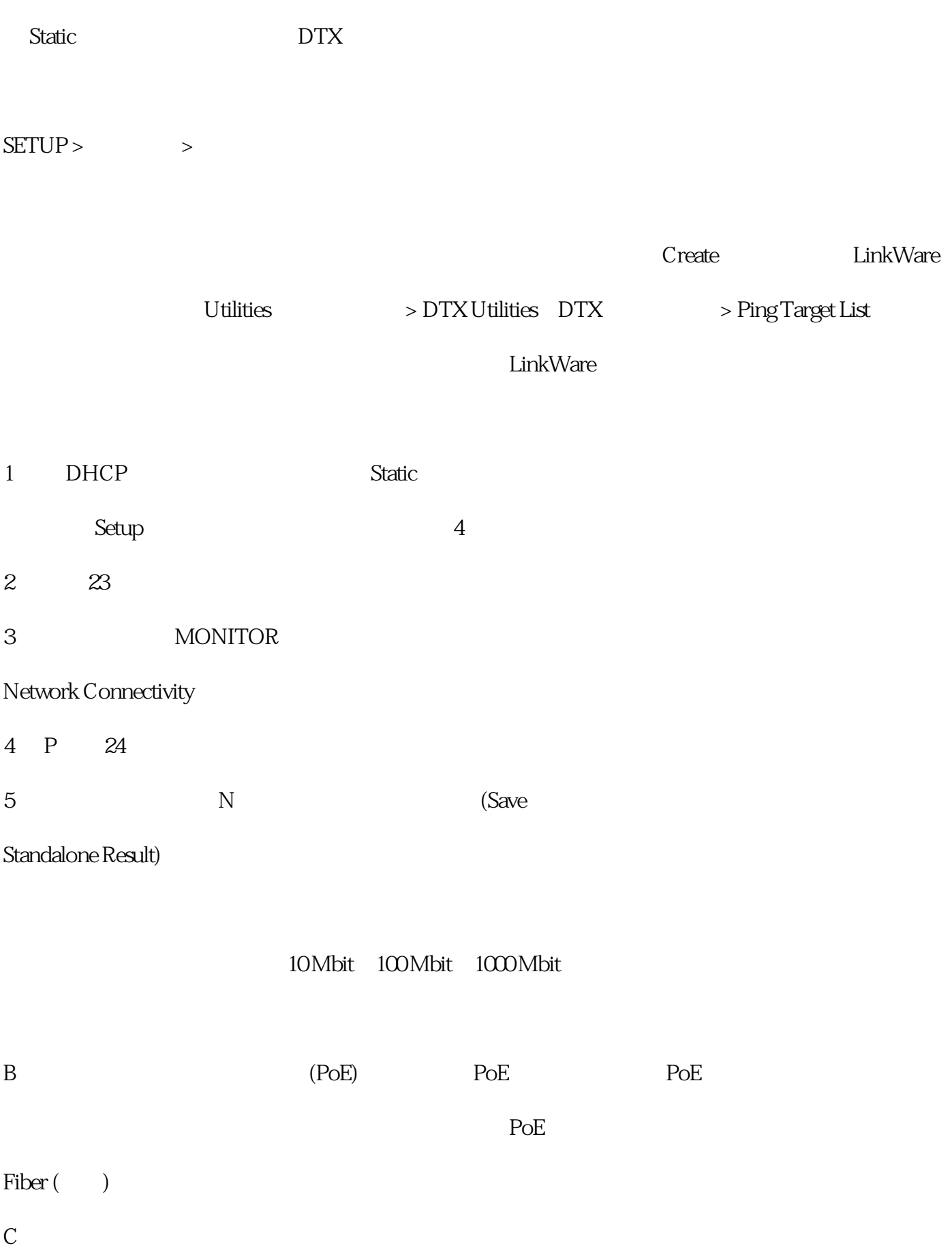

 $MDI$ 

 $12-36$ 

 $MDI-X$